Lecture 9

# **Objects**

#### **Announcements for Today**

#### **Assignment 1**

- We are starting grading
  - Will take most of the day
  - Grades 5pm tomorrow
- Resubmit until correct
  - Read feedback in CMS
  - Reupload/request regrade
- If you were very wrong...
  - You got an e-mail
  - More 1-on-1s this week

#### **Assignment 2**

- Posted Today
  - Written assignment
  - Do while revising A1
  - Relatively short
- Due next Tuesday
  - Submit as a PDF
  - Scan or phone picture

#### Type: Set of values and the operations on them

- Type int:
  - Values: integers
  - **Ops**: +, -, \*, //, %, \*\*
- Type **float**:
  - Values: real numbers
  - **Ops**: +, -, \*, /, \*\*
- Type bool:
  - Values: True and False
  - Ops: not, and, or

- Type str:
  - Values: string literals
    - Double quotes: "abc"
    - Single quotes: 'abc'
  - Ops: + (concatenation)

Are the the only types that exist?

#### Type: Set of values and the operations on them

- Want a point in 3D space
  - We need three variables
  - x, y, z coordinates
- What if have a lot of points?
  - Vars x0, y0, z0 for first point
  - Vars x1, y1, z1 for next point
  - •
  - This can get really messy
- How about a single variable that represents a point?

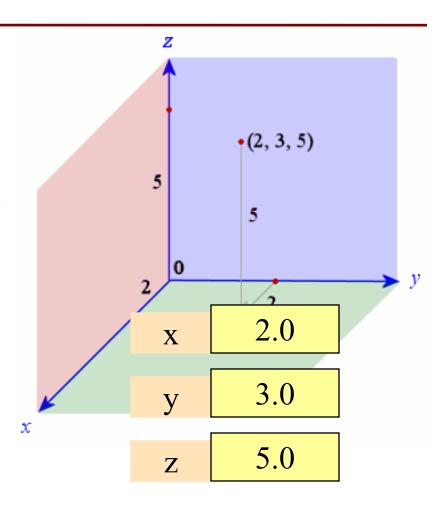

#### Type: Set of values and the operations on them

- Want a point in 3D space
  - We need three variables
  - x, y, z coordinates
- What if have a lot of points?
  - Vars x0, y0, z0 for first point
  - Vars x1, y1, z1 for next point
  - •
  - This can get really messy
- How about a single variable that represents a point?

- Can we stick them together in a "folder"?
- Motivation for objects

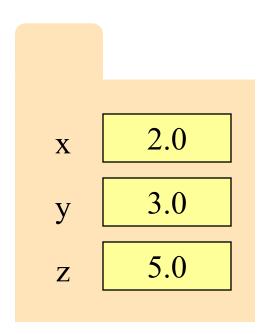

# **Objects: Organizing Data in Folders**

- An object is like a manila folder
- It contains other variables
  - Variables are called attributes
  - These values can change
- It has an **ID** that identifies it
  - Unique number assigned by Python (just like a NetID for a Cornellian)
  - Cannot ever change
  - Has no meaning; only identifies

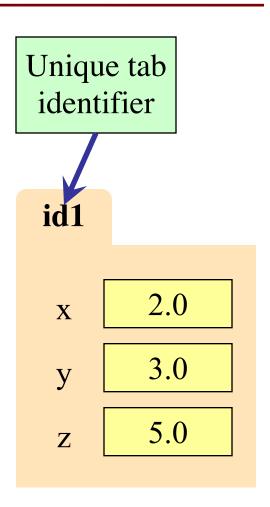

# **Classes: Types for Objects**

- Values must have a type
  - An object is a value
  - Type of object is its class
- Modules provide classes
  - Will show how later
- Example: introcs
  - Part of CornellExtensions
  - Just need to import it
  - Classes: Point2, Point3

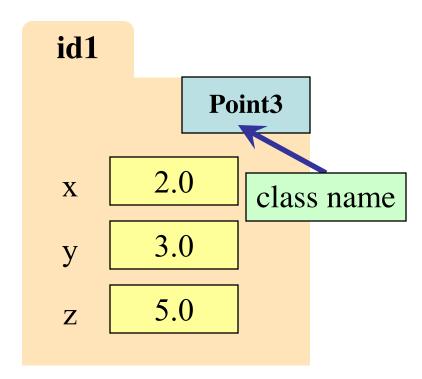

### The Old Way: Classes vs Types

- Values must have a type
  - An object is a value
  - Object type is a class

Point3

x 2.0 class name

y 3.0

z 5.0

 Classes are how we add new types to Python

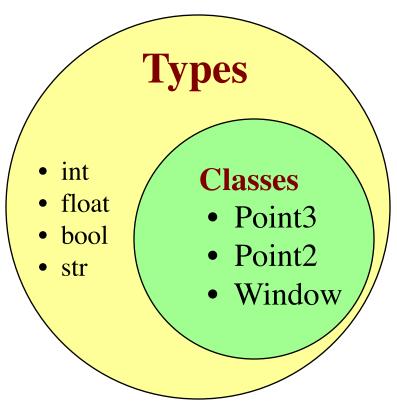

#### The Old Way: Classes vs Types

- Values must have a type
  - An object is a value
  - Object type is a class

 Classes are how we add new types to Python

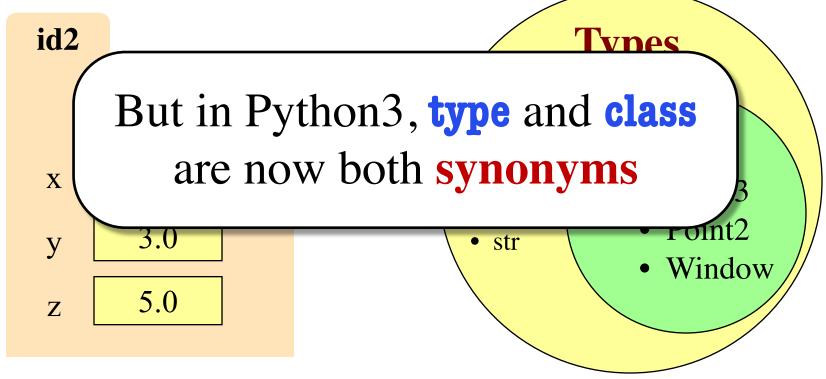

# Constructor: Function to make Objects

- How do we create objects?
  - Other types have literals
  - Example: 1, 'abc', true
  - No such thing for objects
- Constructor Function:
  - Same name as the class
  - **Example**: Point3(0,0,0)
  - Makes an object (manila folder)
  - Returns folder ID as value
- **Example**: p = Point3(0, 0, 0)
  - Creates a Point object
  - Stores object's ID in p

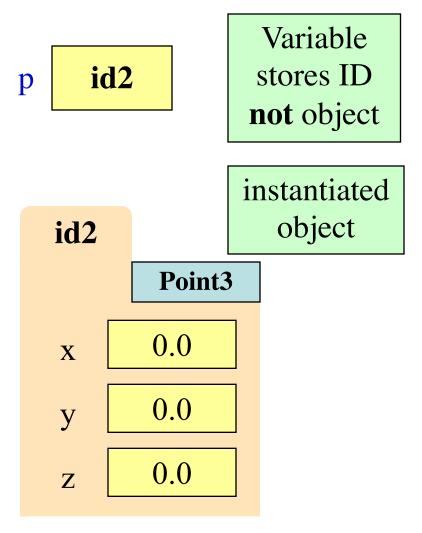

#### **Constructors and Modules**

>>> import introcs

Need to import module that has Point class.

>> p = introcs.Point3(0,0,0)

Constructor is function. Prefix w/ module name.

>>> id(p)

Shows the ID of p.

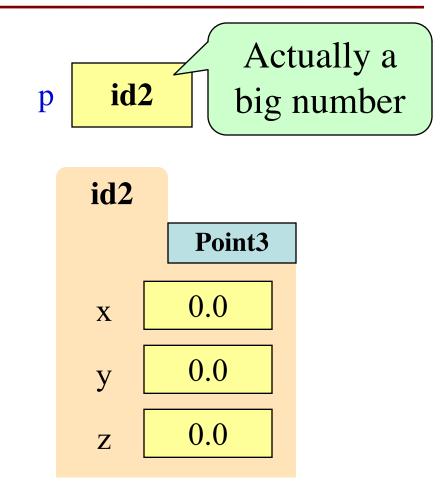

# **Object Variables**

- Variable stores object name
  - Reference to the object
  - Reason for folder analogy
- Assignment uses object name
  - **Example**: q = p
  - Takes name from p
  - Puts the name in q
  - Does not make new folder!
- This is the cause of many mistakes in this course

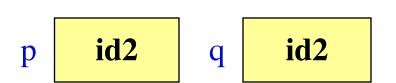

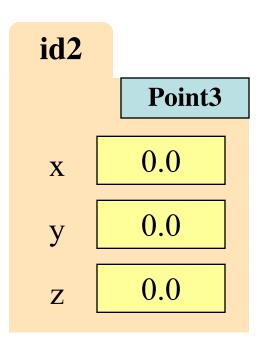

### **Objects and Attributes**

- Attributes are variables that live inside of objects
  - Can use in expressions
  - Can assign values to them
- Access: <variable>.<attr>
  - Example: p.x
  - Look like module variables
- Putting it all together
  - p = introcs.Point3(1,2,3)
  - p.x = p.y + p.z

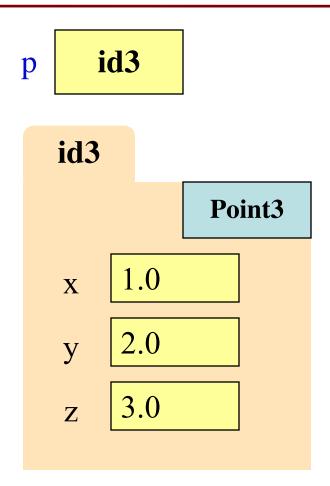

### **Objects and Attributes**

- Attributes are variables that live inside of objects
  - Can use in expressions
  - Can assign values to them
- Access: <variable>.<attr>
  - Example: p.x
  - Look like module variables
- Putting it all together
  - $\blacksquare$  p = introcs.Point3(1,2,3)
  - p.x = p.y + p.z

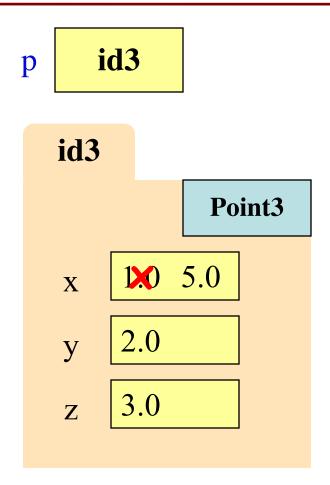

# **Exercise: Attribute Assignment**

p

• Recall, q gets name in p

• Execute the assignments:

>>> 
$$p.x = 5.6$$
  
>>>  $q.x = 7.4$ 

• What is value of p.x?

A: 5.6 B: 7.4 C: **id4** D: I don't know

id4 id4 id4 Point3 0.0

# **Exercise: Attribute Assignment**

p

• Recall, q gets name in p

• Execute the assignments:

>>> 
$$p.x = 5.6$$
  
>>>  $q.x = 7.4$ 

• What is value of p.x?

A: 5.6
B: 7.4 **CORRECT**C: **id4**D: I don't know

id4 id4 id4 Point3 0.0 5.6

# **Exercise: Attribute Assignment**

p

• Recall, q gets name in p

• Execute the assignments:

>>> 
$$p.x = 5.6$$
  
>>>  $q.x = 7.4$ 

• What is value of p.x?

A: 5.6
B: 7.4 **CORRECT**C: **id4**D: I don't know

id4 id4 id4 Point3 0.0 5.6 7.4

# **Call Frames and Objects**

- Mutable objects can be altered in a function call
  - Object vars hold names!
  - Folder accessed by both global var & parameter
- Example:

**def** incr\_x(q):  

$$| q.x = q.x + 1$$

>> p = introcs.Point3(0,0,0)

#### Global STUFF

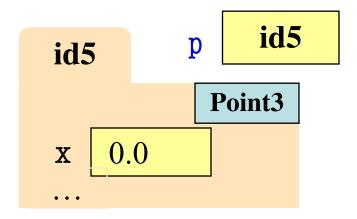

#### Call Frame

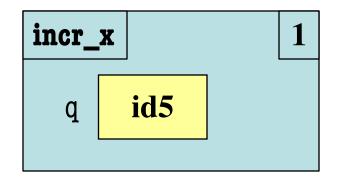

# **Call Frames and Objects**

- Mutable objects can be altered in a function call
  - Object vars hold names!
  - Folder accessed by both global var & parameter
- Example:

def incr\_x(q):  

$$| q.x = q.x + 1$$

>> p = introcs.Point3(0,0,0)

#### Global STUFF

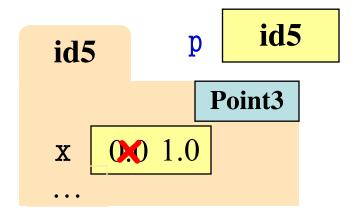

#### Call Frame

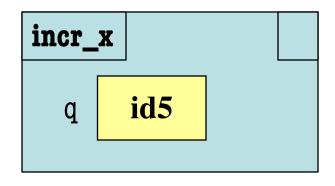

# **Call Frames and Objects**

- Mutable objects can be altered in a function call
  - Object vars hold names!
  - Folder accessed by both global var & parameter
- Example:

**def** incr\_x(q):  

$$q.x = q.x + 1$$

#### Global STUFF

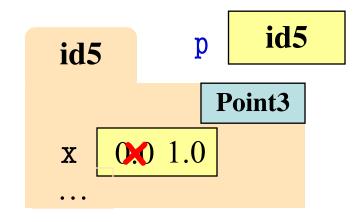

Call Frame

### **Methods: Functions Tied to Objects**

- **Method**: function tied to object
  - Method call looks like a function call preceded by a variable name:

```
⟨variable⟩.⟨method⟩(⟨arguments⟩)
```

- **Example**: p.distance(q)
- **Example**: p.abs() # makes  $x,y,z \ge 0$
- Just like we saw for strings
  - s = 'abracadabra'
  - s.index('a')
- Are strings objects?

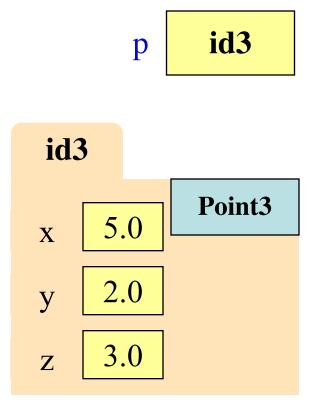

# Surprise: All Values are in Objects!

- Including basic values
  - int, float, bool, str
- Example:

$$>>> x = 2.5$$

- But they are *immutable* 
  - Contents cannot change
  - Distinction between *value* and *identity* is immaterial
  - So we can ignore the folder

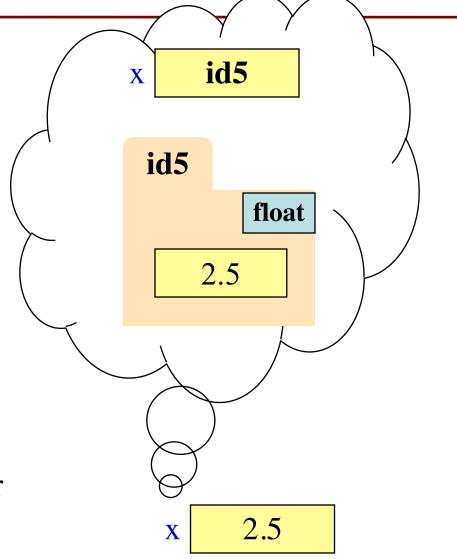

# Surprise: All Values are in Objects!

- Including basic values
  - int, float, bool, str
- Example:

- But they are *immutable* 
  - No string method can alter the contents of a string
  - x.replace('o','y') evaluates to 'fyy' but x is still 'foo'
  - So we can ignore the folder

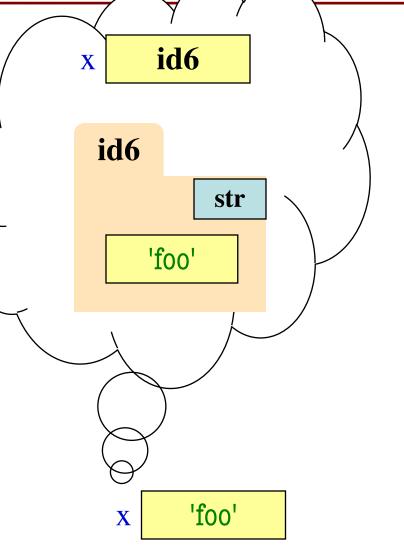

### **Class Objects**

- Use name class object to distinguish from other values
  - Not int, float, bool, str
- Class objects are mutable
  - You can change them
  - Methods can have effects besides their return value
- Example:
  - p = Point(3,-3,0)
  - p.clamp(-1,1)

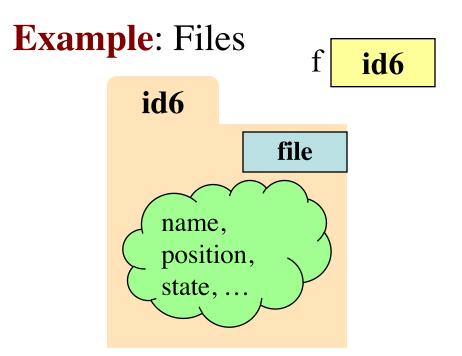

```
f = open('jabber.txt')
s = f.read()
f.close()

Opens a
```

Opens a file on your disk; returns a **file object** you can read

### Base Types vs. Classes

#### **Base Types**

#### Classes

- Built-into Python
- Refer to instances as values
- Instantiate with *literals*
- Are all immutable
- Can ignore the folders

- Provided by modules
- Refer to instances as objects
- Instantiate w/ constructors
- Can alter attributes
- Must represent with folders

#### **Aside: Name Resolution**

- *(object).(name)* means
  - Go the folder for *object*
  - Look for attr/method name
  - If missing, check *class folder*
- Class folder is a shared folder
  - Only one for the whole class
  - Shared by all objects of class
  - Stores common features
  - Typically where methods are
- Do not worry about this yet

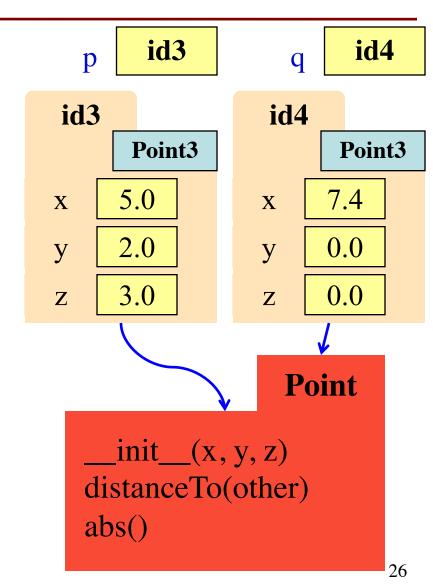

#### Where To From Here?

- Right now, just try to understand objects
  - All Python programs use objects
  - Most small programs use objects of classes that are part of the Python Library
- OO Programming is about creating classes
  - Eventually you will make your own classes
  - Classes are the primary tool for organizing more complex Python programs
  - But we need to learn other basics first